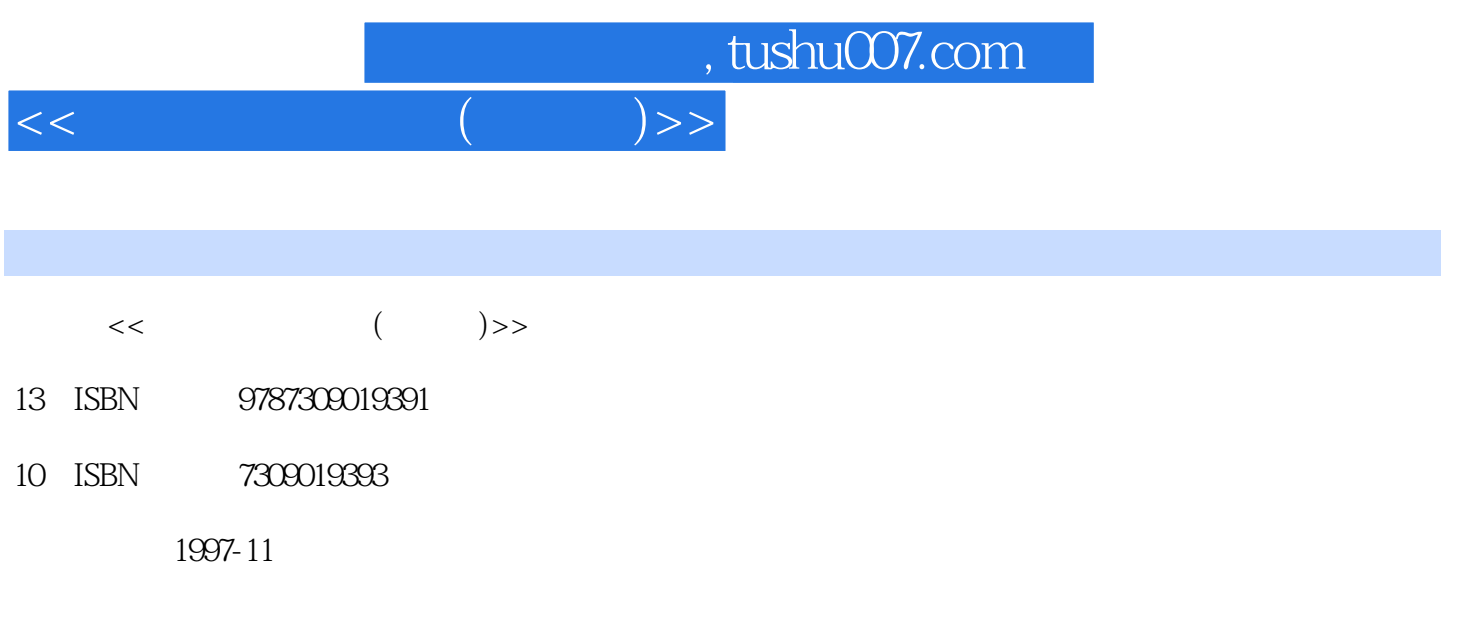

PDF

## 更多资源请访问:http://www.tushu007.com

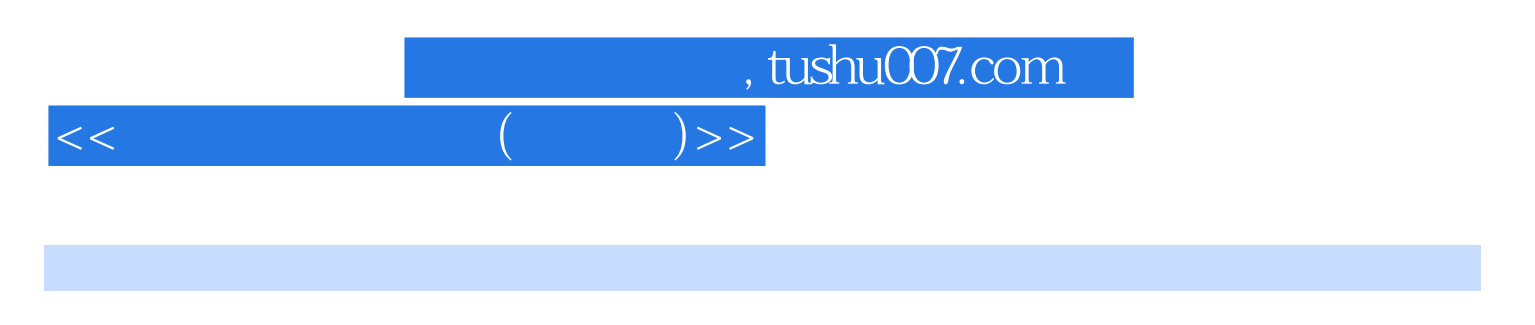

本书包括3部分内容:计算机基础知识、文字处理系统、中文Windows。

, tushu007.com  $<<$  (  $>$  )>>

 $1.1$  $1.2$ 1.3  $1.4$ 1.4.1  $1.42$  $1.43$  ASCII  $21$  DOS 2.2 DOS  $221$ 22.2 23DOS 24DOS  $24.1$ 24.2 2.5 DOS  $25.1$  DOS  $252$  DOS  $253$  DOS  $254$  DOS 25.5 DOS 25.6 26 26.1 262 26.3 264

31 UCDOS  $31.1$  UCDOS 31.2 UCDOs5.0 31.3 UCDOS5.0 32 UCDOS5.0 321 UCDOS50 322 UCDOs5.0 323 UCDOs 324 UCDOS50

UCDOS

 $\sim$ , tushu007.com

 $<<\qquad \qquad (\qquad \qquad )>>$ 

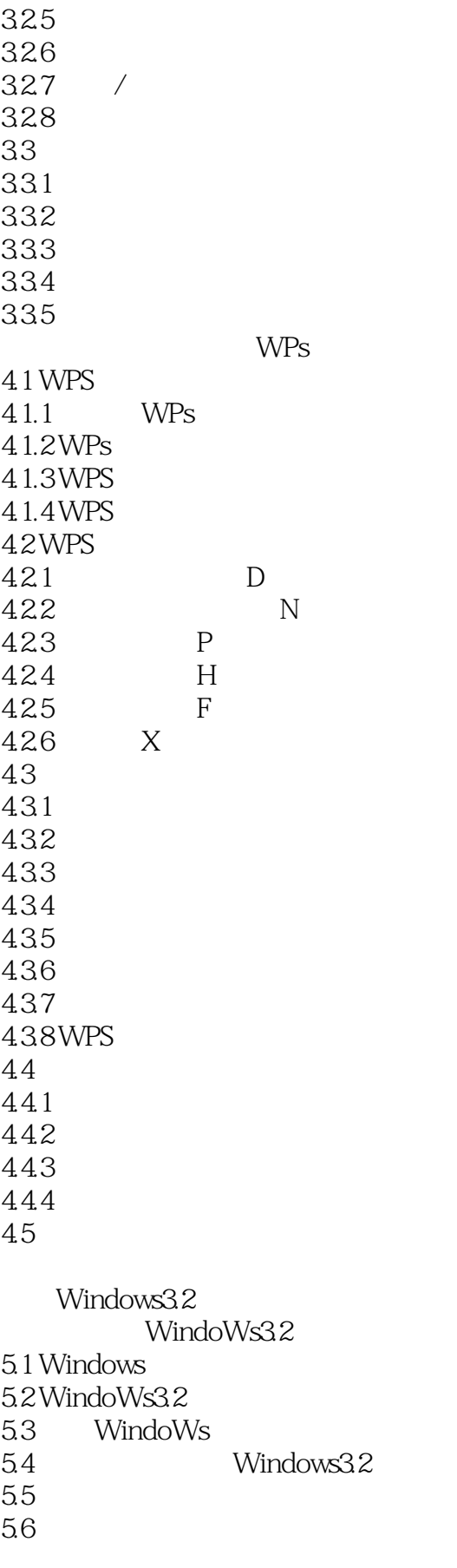

and tushu007.com

## $<<$  (  $>$  )>>

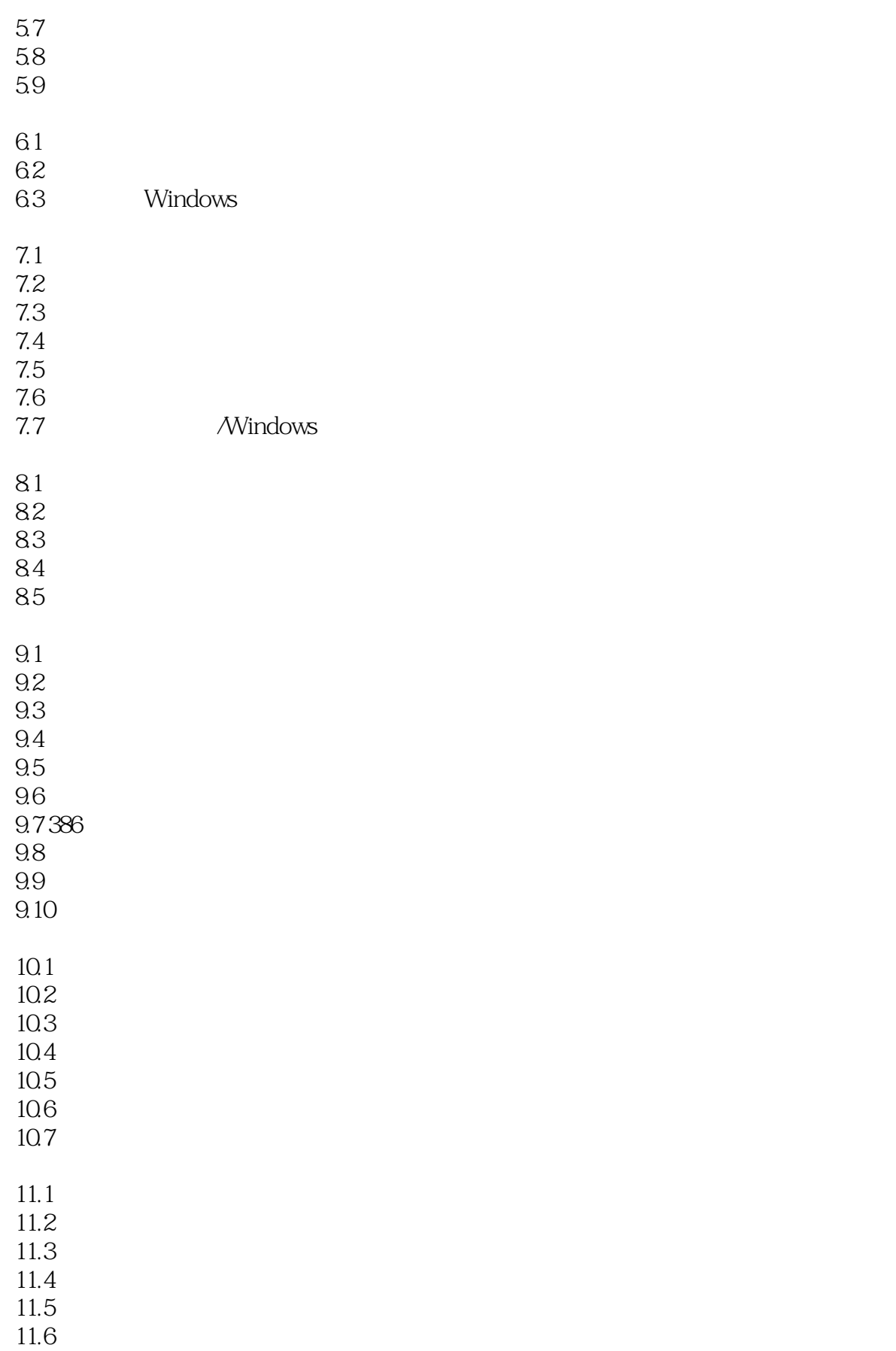

and tushu007.com

 $<<$  (  $\qquad$  )>>

11.7 11.8 11.9  $11.10$  $\frac{12.1}{12.2}$  " " 12.2 12.3  $12.4$  $12.5$ 12.6  $12.7$ 12.8 12.9 A DOS  $A.1$  $A.2$  $A.3$ BUCDOs5.0 C WindOWs C.1 Windows  $C.1.1$  $C.1.2$  $C.1.3$  $C.1.4$  $C.1.5$  $C.16$  $C.1.7$  $C.2$  $C.3$  $C.31$  $C.32$  $C.33$  $C.4$  $C.41$  $C.42$ 

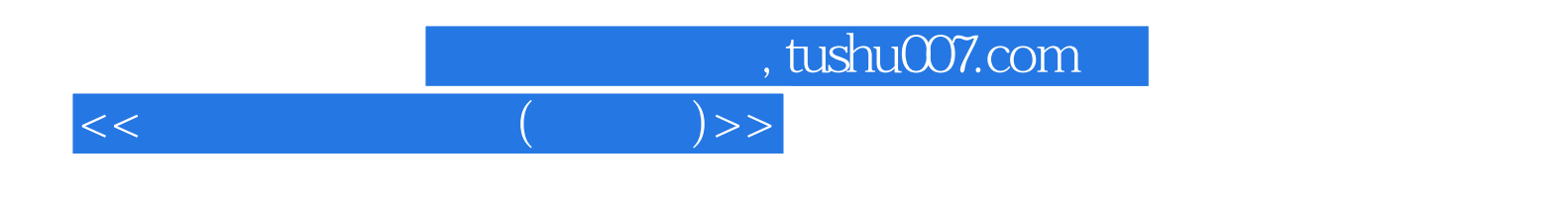

本站所提供下载的PDF图书仅提供预览和简介,请支持正版图书。

更多资源请访问:http://www.tushu007.com